تم فارست چیست؟

## فروش در مارکت های Envato

نویسنده :

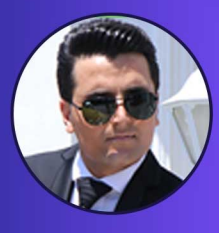

نبــی عبــدی<br>از آکادمی وبکیما

# Genvatomarket

## **A** themeforest

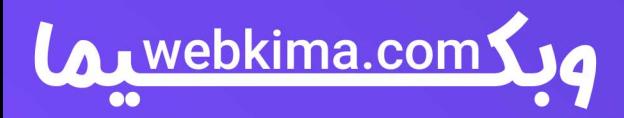

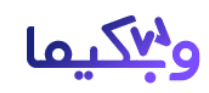

**[تم فارست چیست؟](https://webkima.com/themeforest/)** Themeforestیکی از وب سایت های مرجع فروش قالب است که در آن می توانید خرید و فروش قالب های وب سایت را داشته باشید، بسیاری از دانشجویان دوره های طراحی سایت وبکیما، در مورد آموزش طراحی قالب وردپرس و نحوه ی فروش آن در سایت تم فارست سوال می پرسند که آیا ایرانیان قادر به فروش محصوالت در وب سایت تم فارست ThemeForest\_ هستند؟ در این مقاله به تمام سواالت مهم شما پاسخ داده می شود، به منظور کسب اطالعات بیشتر با این مقاله از سری مقاالت [آموزش وردپرس](https://webkima.com/wordpress-tutorials/) ما همراه باشید.

### **تم فارست چیست؟**

[Themeforest](https://themeforest.net/)یکی از بزرگ ترین وب سایت های بین المللی فروش قالب در دنیا می باشد، البته فعالیت این وب سایت صرفا برای فروش قالب وردپرس نبوده بلکه در زمینه فروش قالبJoomla ، Html، دروپال و غیره فعالیت دارد اما به دلیل اینکه سایر موارد ذکر شده از موضوع اصلی ما خارج است فقط در خصوص قالب وردپرس توضیح خواهیم داد.

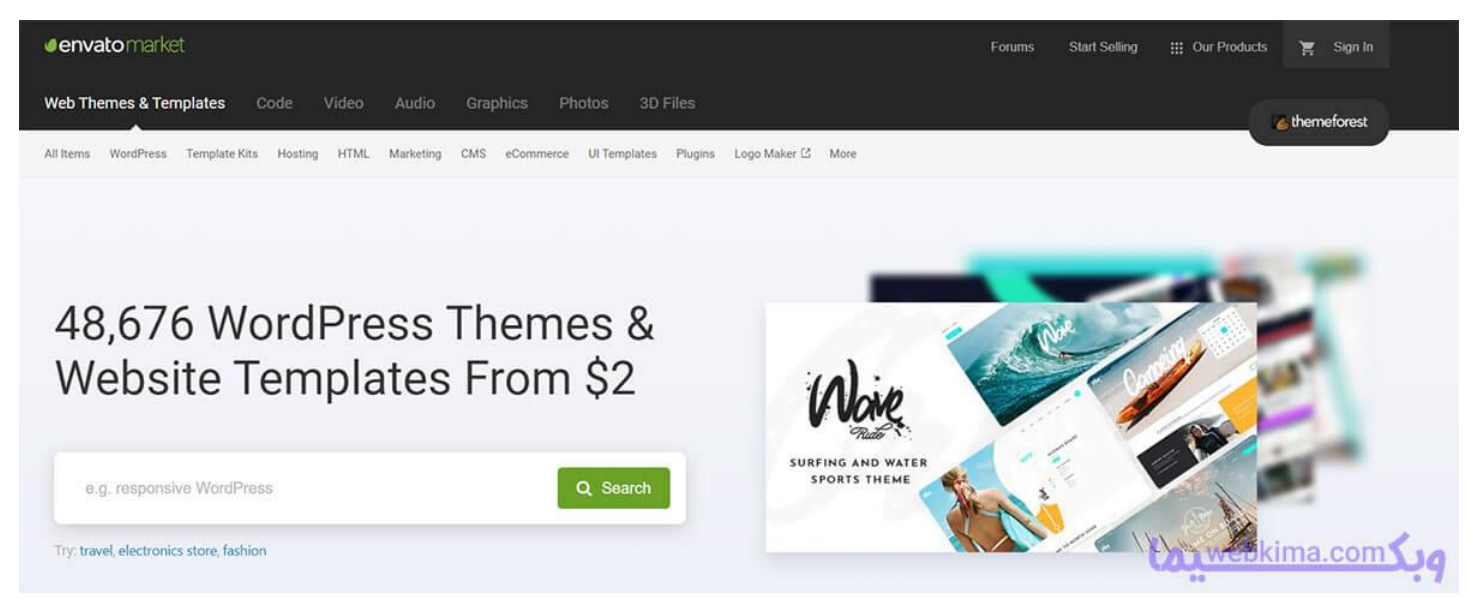

صفحه اصلی سایت تم فارست

 Themeforestبه عنوان یک مارکت پلیس شناخته می شود و زمانی که در رابطه با یک MarketPlace صحبت می کنیم متوجه می شویم که صرفا فروش قالب وردپرس نیست بلکه شما می توانید هر محصولی را در آن فروشگاه قرار دهید، به عبارت ساده تر مارکت پلیس یعنی فروشگاهی که هر فروشنده ای قادر است محصوالت خود را در آن قرار داده و در اختیار دیگران بگذارد، بنابراین Themeforest محصولی را برای فروش نداشته و فقط پورسانت خود را از فروشندگان قالب دریافت می کند.

#### **مجموعه مارکتهای شرکت انواتو Envato**

## Everything you need to get creative projects done

Bring your ideas to life with professional digital assets, resources and services

Find the right product for you  $\rightarrow$ 

**Cenvatoelements** 

The unlimited creative subscription. Millions of creative assets, at one low cost

Go to Envato Elements →

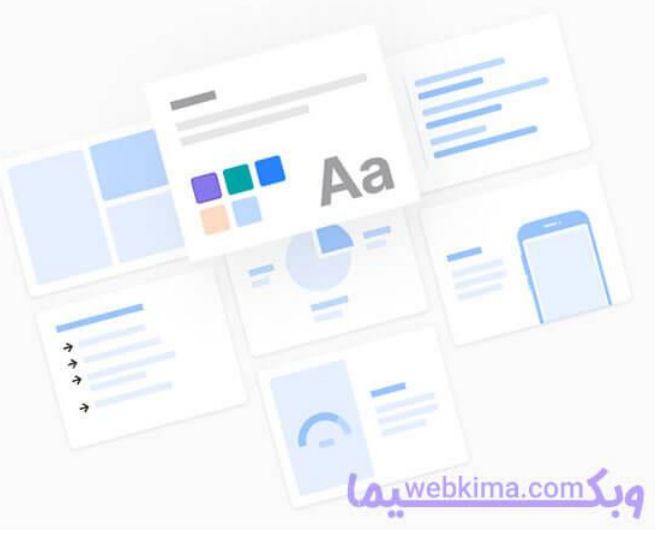

صفحه اول سایت انواتو

شاید در کنار نام تم فارست اسم انواتو و به انگلیسی [Envato](https://envato.com/)را به وفور شنیده باشید، انواتو شرکت مادر تم فارست \_ ThemeForestبوده که عالوه بر تم فارست مارکت های دیگری مانند کد کنیون، VideoHive، گرافیک ریور، Audio Jungleو غیره را مدیریت می کند، بنابراین نباید این موضوع را فراموش کنید که سایت تم فارست بخشی از شرکت Envatoمی باشد و به همین دلیل است که در زمان استفاده از وب سایت تم فارست باید به عضویت com.Envato در بیایید.

#### **تاریخچه شرکت انواتو**

با توجه به موارد ذکر شده باال متوجه شدیم که تم فارست Themeforest \_ به عنوان زیر مجموعه شرکت انواتو به حساب می آید و شرکت Envato عالوه بر مدیریت تم فارست وب سایت های دیگری هم به عنوان زیر مجموعه تحت نظر خود دارد.

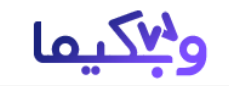

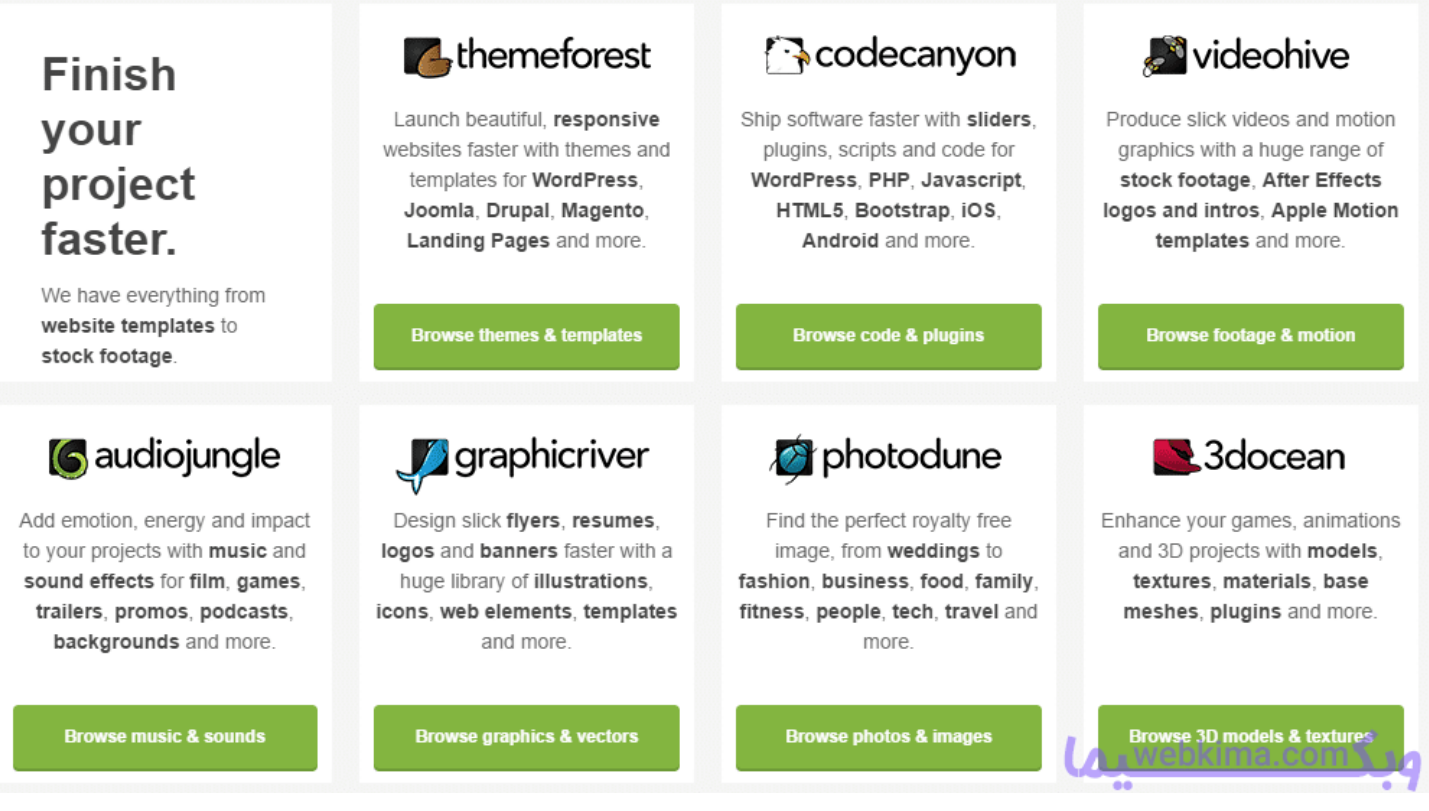

شرکت های زیر مجموعه انواتو

شاید این موضوع کمی عجیب به نظر برسد اما در سال 2016 به دلیل حجم کاری بسیار باال بیشتر از هفت میلیون کاربر از خدمات شرکت انواتو استفاده کردند و در سال 2015 شرکت Envato به عنوان جالب ترین شرکت برای خانم های شاغل انتخاب شد.

### **چگونه در تم فارست محصول خود را ثبت کنم؟**

به طور کلی اگر قصد دارید یک محصول جدید در وب سایت Themeforest ثبت کنید باید به نکات و موارد زیر توجه داشته باشید که در ادامه قوانین و استانداردهای تم فارست را بررسی می کنیم، پس با ادامه مقاله تم فارست چیست همراه ما باشید.

#### **استانداردهای تم فارست**

مارکت پلیس تم فارست برای ثبت محصول و فروش آن به کاربران خود قوانین و استانداردهای سخت گیرانه ای را قرار داده است که در زیر برخی از آن ها را لیست کرده ایم:

#### **نباید قوانین GPL را فراموش کنید**

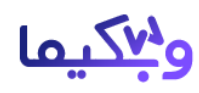

یعنی در هنگام فروش قالب باید فایل متنی با پسوند txt ارائه شود که شامل فایل 1GPL است، درون این فایل قوانین مربوط به نحوه استفاده و انتشار محصوالت Themeforest باید وجود داشته باشد، الزم به ذکر است که برای فروش قالب وردپرس نیاز به انجام چنین کاری نمی باشد چرا که تم فارست به صورت خودکار آن را اضافه می کند.

#### **فایلهای استفاده شده در پروژه را بررسی کنید**

در برخی موارد ممکن است که از یک افزونه پرمیوم برای در اختیار گذاشتن قابلیت بیشتر در وردپرس استفاده کردید، برای تایید محصول و عدم مشکل در تم فارست نیازمند الیسنس و حق فروش افزونه خریداری شده هستید، به عنوان مثال اگر بخواهید افزونه صفحه ساز المنتور پرو را در قالب خود قرار دهید باید نسخه Extend افزونه المنتور پرو را خریداری کنید.

#### **ساخت یک فایل راهنمای استفاده از محصول**

پیشنهاد می کنیم برای محصوالتی که می خواهید در تم فارست برای فروش قرار دهید، حتما یک فایل راهنمای استفاده هم قرار دهید، با این کار تعداد تیکت هایی که از سمت خریداران ارسال می شود، بسیار کمتر خواهد شد.

#### **پشتیبانی از محصوالت**

یکی دیگر از قوانین مهم برای کار و کسب درآمد از تم فارست، پاسخ به تیکت های ارسالی خریداران محصوالت تان است، شما باید سعی کنید، تیکت ها را در سریع ترین زمان ممکن و با باالترین کیفیت پاسخ دهید، با این کار مشتریان شما، برای محصوالتی که از شما خریداری کرده اند، امتیاز باال و کامنت های خوب ثبت می کنند و همین موضوع باعث افزایش فروش شما خواهد شد.

#### **آپلود فایل در سایت تم فارست**

حال به مهم ترین بخش کار یعنی بارگذاری فایل در سایت Themeforest رسیدیم، همانطور که خدمت شما عرض کردیم برای اینکه از خدمات تم فارست استفاده کنید در مرحله ی اول باید در سایت Envato یک حساب کاربری داشته باشید اما متاسفانه به دلیل تحریم ها از چندی پیش تم فارست آی پی های ایرانی را مسدود کرده و قادر به انجام چنین کاری نیستیم.

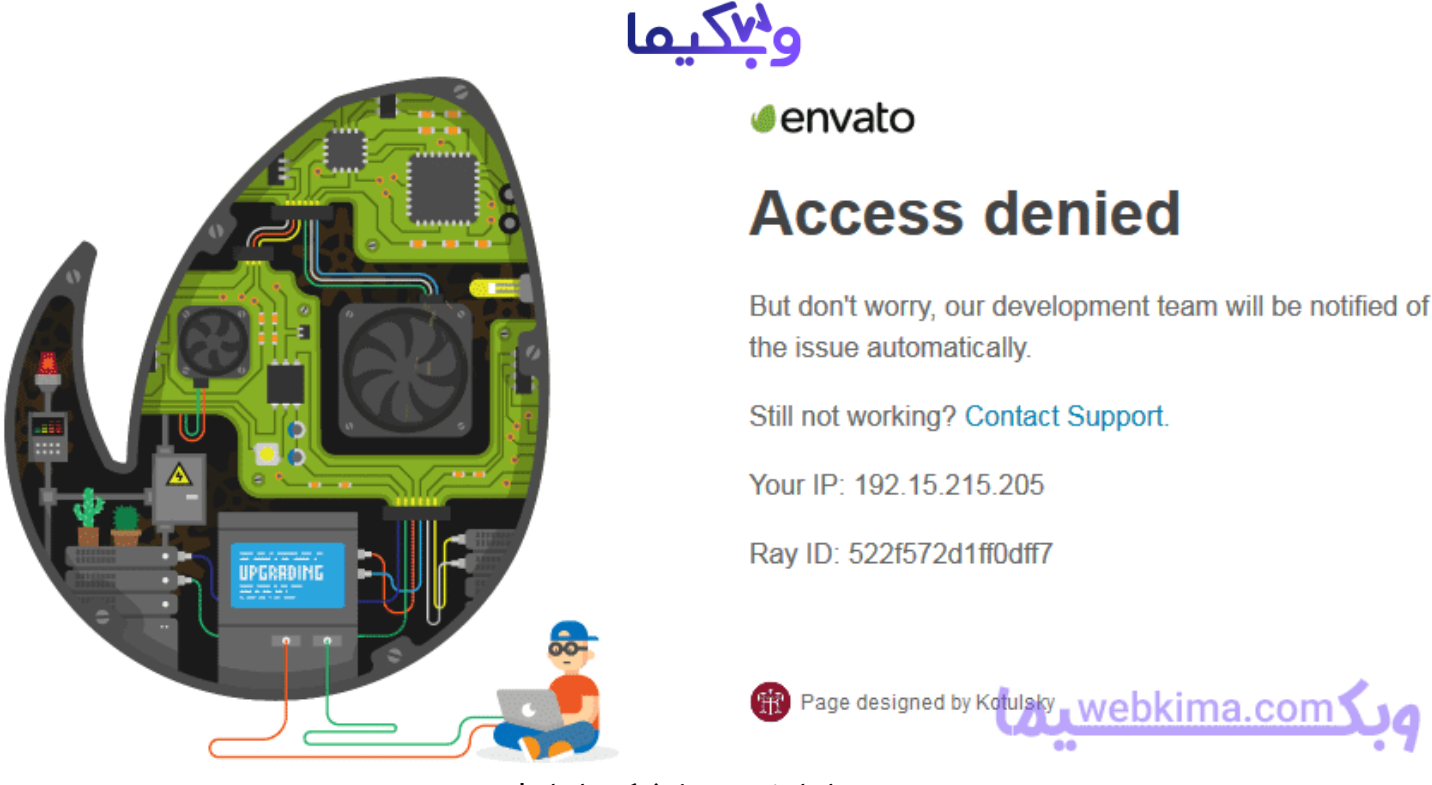

تحریم ایرانیان توسط شرکت انواتو!

#### **تحریم ایران توسط انواتو !**

اما نباید نگران این موضوع شد چرا که ایرانیان همیشه برای هر مشکلی یک راه حل پیدا می کنند و استفاده از سایت تم فارست از این قاعده مستثنی نیست ��، ایرانیان با استفاده از روش های خلاقانه و مبتکرانه توانستند تحریم ها را دور زده و از سایت مذکور استفاده نمایند، در حال حاضر چندین فروشگاه بزرگ قالب و پرفروش در سایت تم فارست وجود دارند که ایرانی می باشند، البته از ذکر نام آن ها به دلیل دور زدن تحریم ها معذوریم چرا که قصد نداریم برای این دوستان مشکلی پیش بیاید.

#### **چگونه تحریمهای انواتو را دور بزنیم؟**

برای اینکه بتوانید تحریم ها را دور بزنید باید از ابزار مخصوصی برای تغییر آی پی استفاده کنید که نشان دهد شما خارج از کشور ایران فعالیت می کنید، سپس باید یک حساب ارزی در خارج از کشور داشته که انجام چنین کاری نیازمند اقامت دائم یا موقت می باشد.

به طور معمول Themeforest به حساب هایی که فروش چندانی ندارند مشکوک شده و چنین اکانت هایی را مسدود می کنند اما اگر موفق شوید فروش باالیی را در این وب سایت تجربه کنید شانس بسیار زیادی برای ادامه کار و عدم انسداد خواهید داشت.

#### **پس از دور زدن تحر یمها**

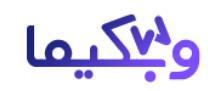

پس از اینکه موفق به دور زدن تحریم ها شدید باید منتظر وب سایت تم فارست باشید تا ایرادات محصول شما توسط این سایت اعالم شود و اگر مشکلی در فایل های ارسالی وجود داشت باید خطاهای آن را برطرف نمایید، Themeforestبا هیچ سایتی قابل مقایسه نیست چرا که Envato و تم فارست راه هایی برای پیدا کردن ایراد و خطای محصوالت دارند که در هیچ شرکتی پیدا نخواهد شد، همین امر باعث شده که محصوالت ثبت شده از کیفیت بسیار خوب و مرغوبی برخوردار باشند.

#### **فروش محصوالت تم فارست در سایت شما**

شاید از خود بپرسید که ما می توانیم محصوالت مورد نظر را از سایت تم فارست خریداری کرده سپس در وب سایت خود محصوالت را فارسی کرده و به فروش بگذاریم، اما باید به این نکته توجه داشته باشید که انجام چنین کاری با توجه به قوانین شرکت تم فارست امکان پذیر نبوده و شما حق فروش محصوالتی که می خرید را ندارید.

به طور کلی برخی از محصوالتی که مجموعه Themeforest ارائه می دهد تحت الیسنس 100 GPL %بوده که نمایانگر عدم مشکل فروش از نظر سازنده می باشد و شما می توانید محصوالتی که از نظر فروشنده و تم فارست منعی ندارند به فروش بگذارید. توجه داشته باشید که برخی از محصوالت با الیسنس های متنوعی در تم فارست به فروش می روند .

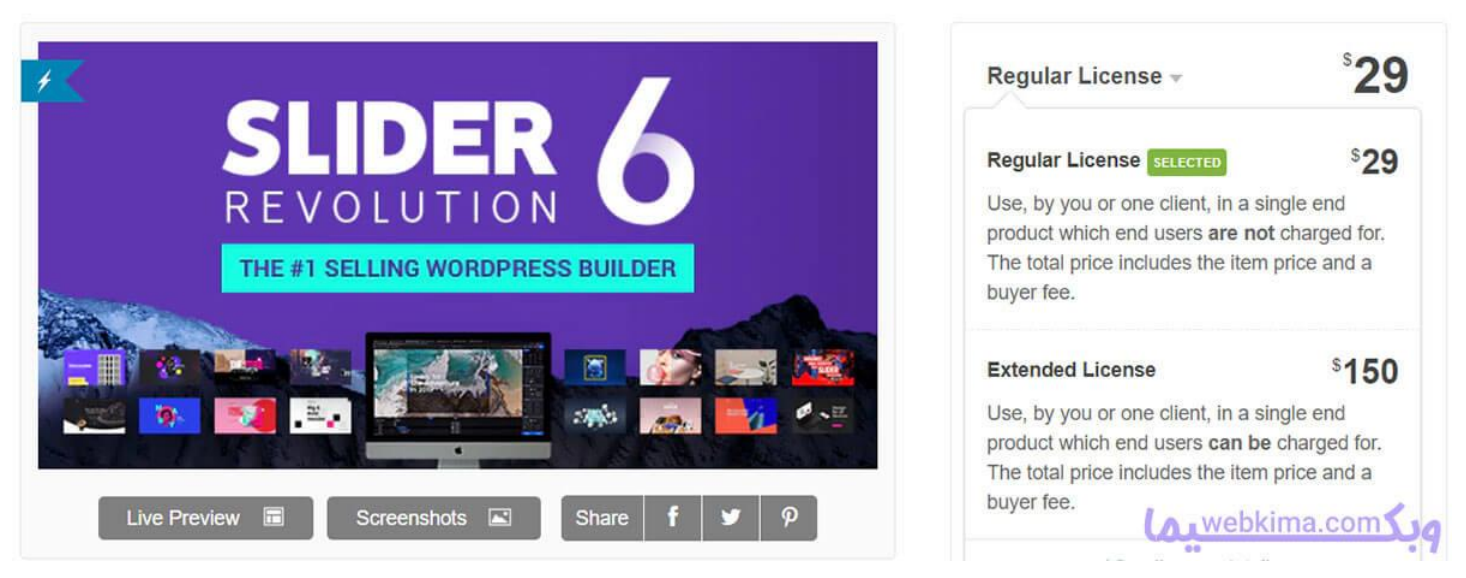

الیسنس های افزونه روولوشن اسالیدر

برای مثال افزونه روولوشن اسالیدر که یکی از پرفروش ترین افزونه های ساخت اسالیدر در کدکنیون است، دارای 2 مدل الیسنس است، الیسنس اول که همان نوع معمولی می باشد؛ و با خرید این الیسنس شما قادر هستید که از آن فقط در یک سایت استفاده کنید؛ اما نوع دوم الیسنس این افزونه، نوع Extended است، با این توصیف که می توانید با تهیه این الیسنس از این افزونه در محصوالت خود مثل قالب های وردپرس استفاده کنید؛ اما باز هم نمی توانید آن را برای فروش قرار دهید!

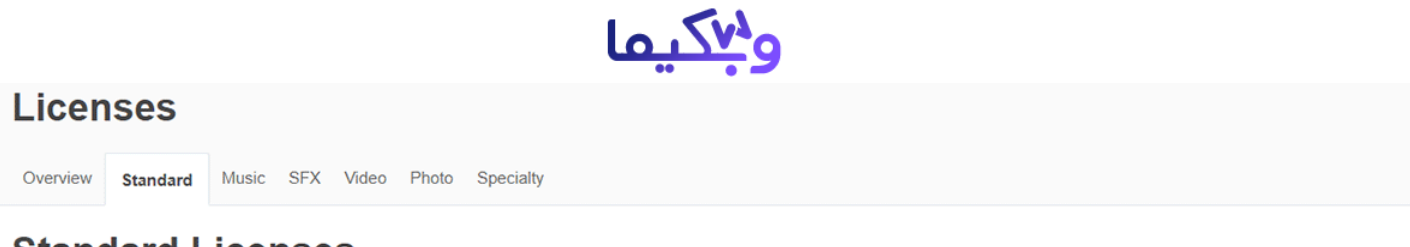

#### **Standard Licenses**

The majority of our items (themes, code, graphics, 3D and flash) are covered by our Standard Licenses. If your end product including the item is going to be free to the end user then a Regular License is what you need. An Extended License is required if the end user must pay to use the end product.

|                                                                                           | Regular<br>view full license                   | <b>Extended</b><br>view full license |
|-------------------------------------------------------------------------------------------|------------------------------------------------|--------------------------------------|
| Number of end products                                                                    |                                                |                                      |
| Use in a single end product                                                               | $\checkmark$                                   | $\checkmark$                         |
| Use in a free end product<br>(more than one end user allowed)                             | ✔                                              | ✔                                    |
| Use in an end product that's sold                                                         | $\boldsymbol{\mathsf{x}}$                      | ✔                                    |
| On-demand products/services<br>(e.g. "made to order" or "create your own" apps and sites) | One license per each<br>customized end product | ×                                    |
| Use in stock items/templates<br>(See FAQ for more details)                                | ×                                              | ×<br>$-0$                            |

قوانین لایسنس های افزونه روولوشن اسلایدر

پس االن هر کدام از سایت هایی که این افزونه و افزونه و قالب هایی مشابه را برای فروش قرار داده اند، 100 درصد قوانین کپی رایت را نقض کرده اند و حق سازنده این محصوالت را رعایت نمی کنند. اگر تم فارست اکانت های اینگونه افراد را شناسایی کند، بالفاصله اکانت آنها را مسدود می کند.

#### **جمع بندی**

در انتها امیدوارم که مقاله تم فارست چیست برای شما مفید واقع شده باشه، هر گونه سوالی در رابطه با این مقاله دارید در انتهای همین مقاله و در بخش دیدگاه ها مطرح کنید؛ تا در سریع ترین زمان ممکن پاسخگوی شما عزیزان باشیم، ممنون از اینکه تا انتهای این مقاله همراه ما بودید

## <https://webkima.com/themeforest/> :منبع